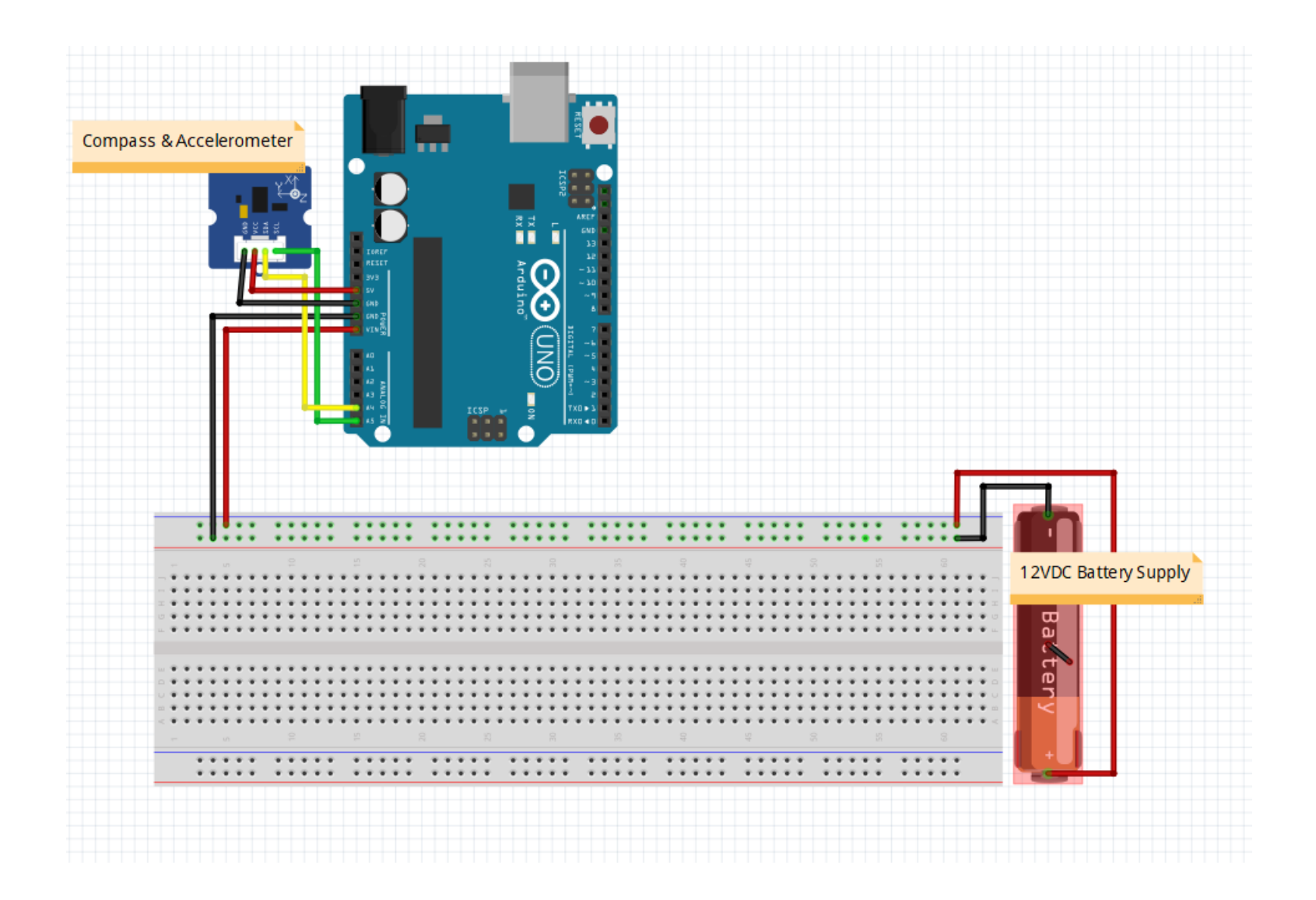

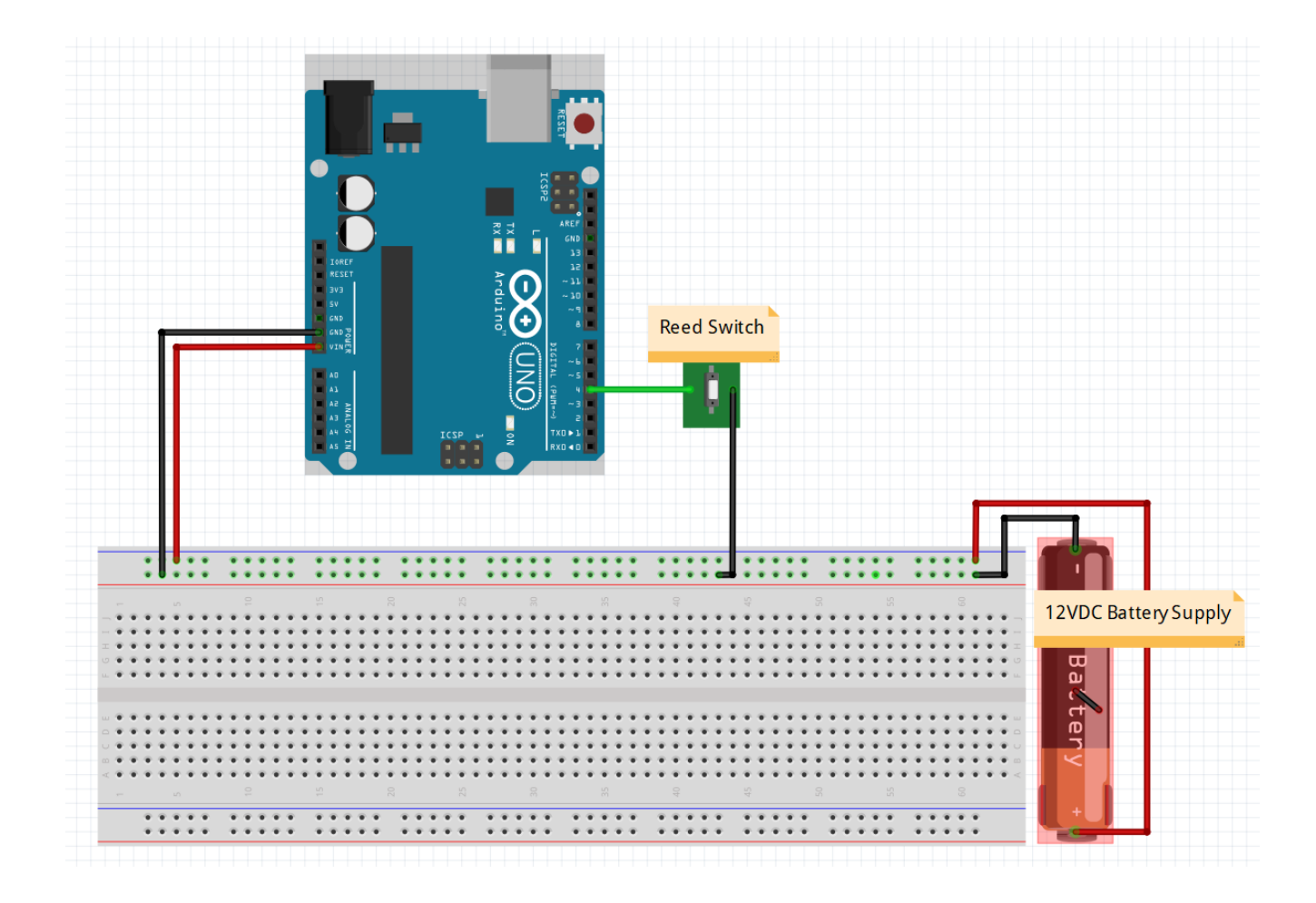

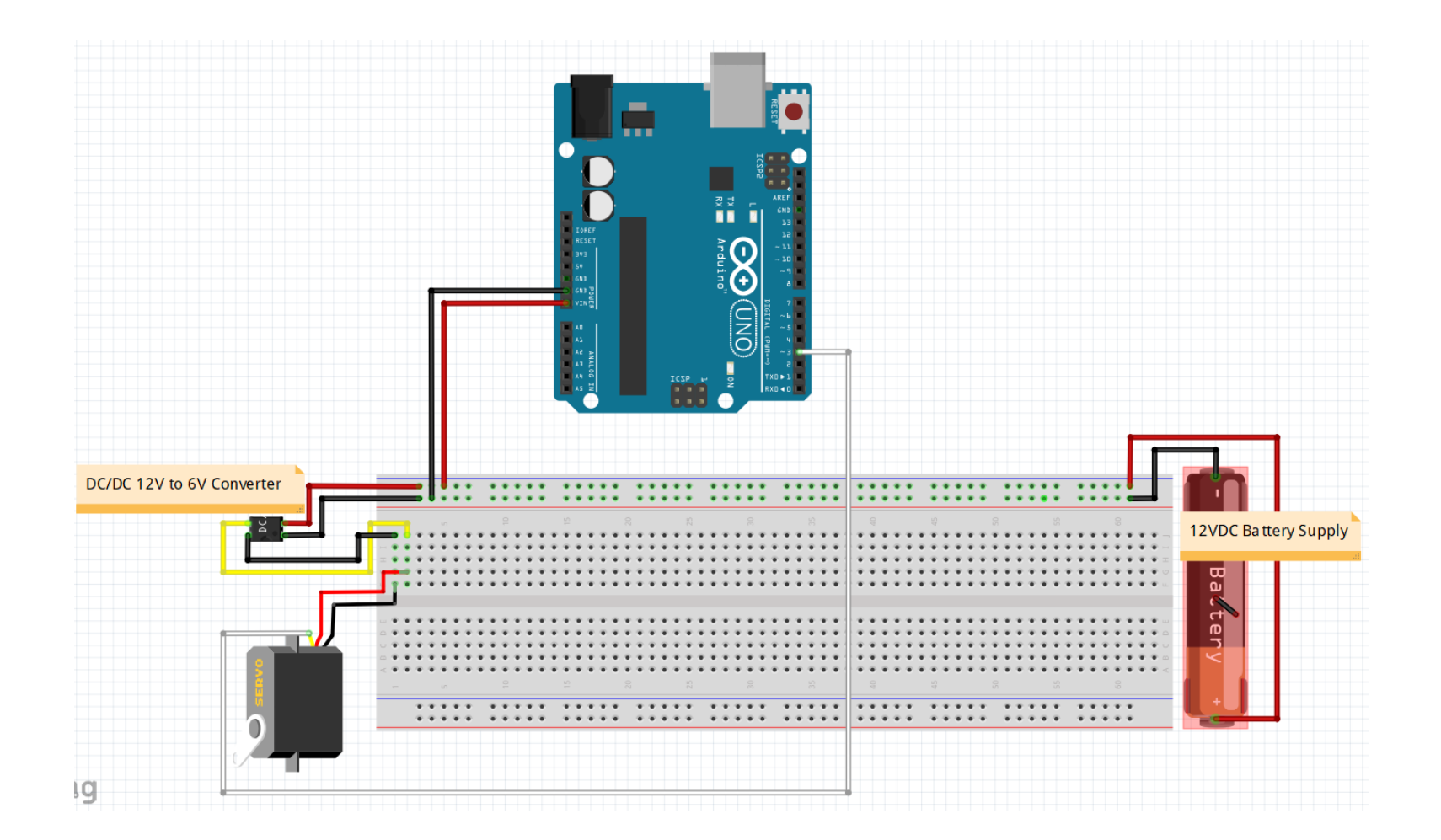

## Note: Before connecting the booster, follow directions on next page!!!! Adjustable potentiometer

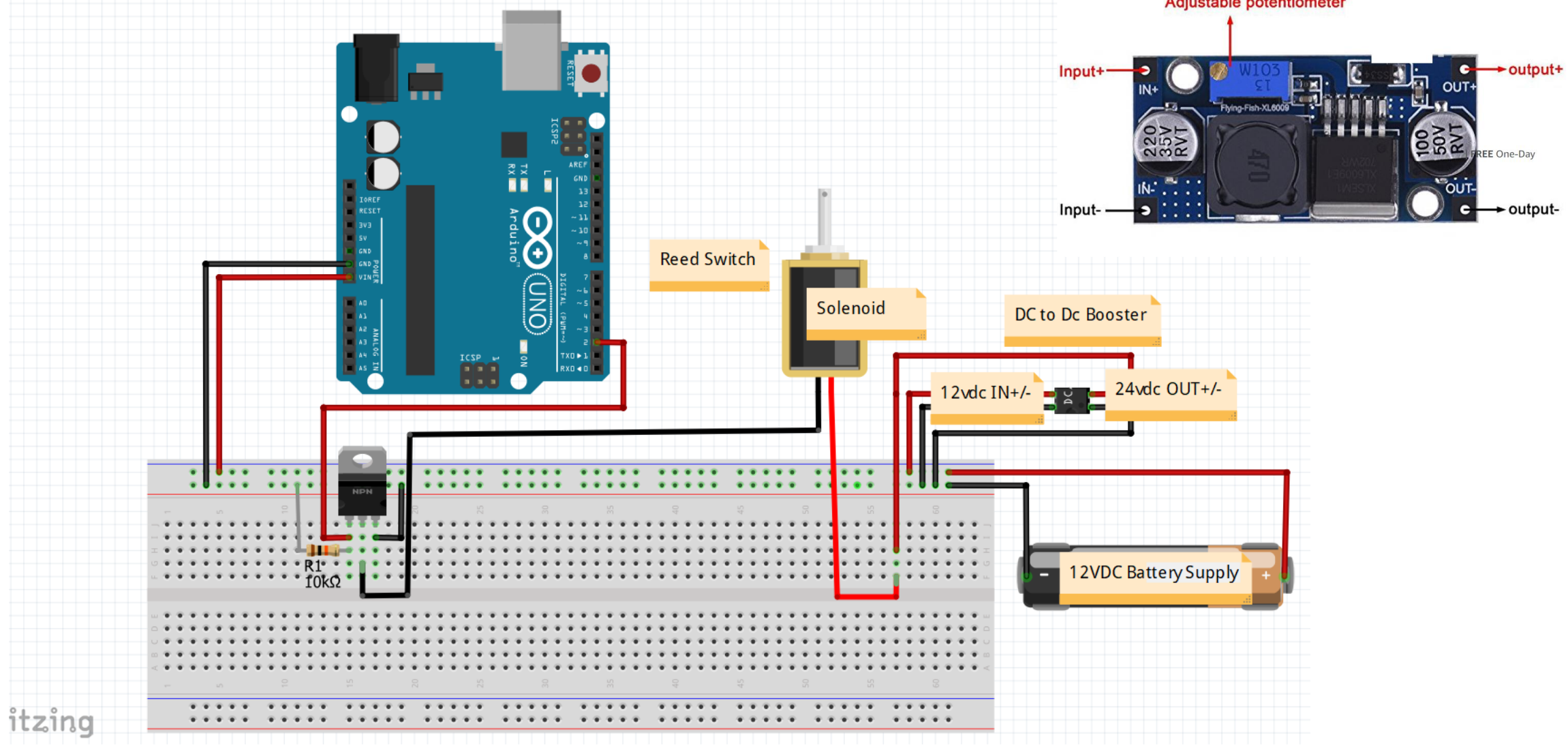

Important!!! You must adjust the small blue potentiometer using a screw driver to set the output voltage to 18- 24 v DC before using the DC to DC booster.

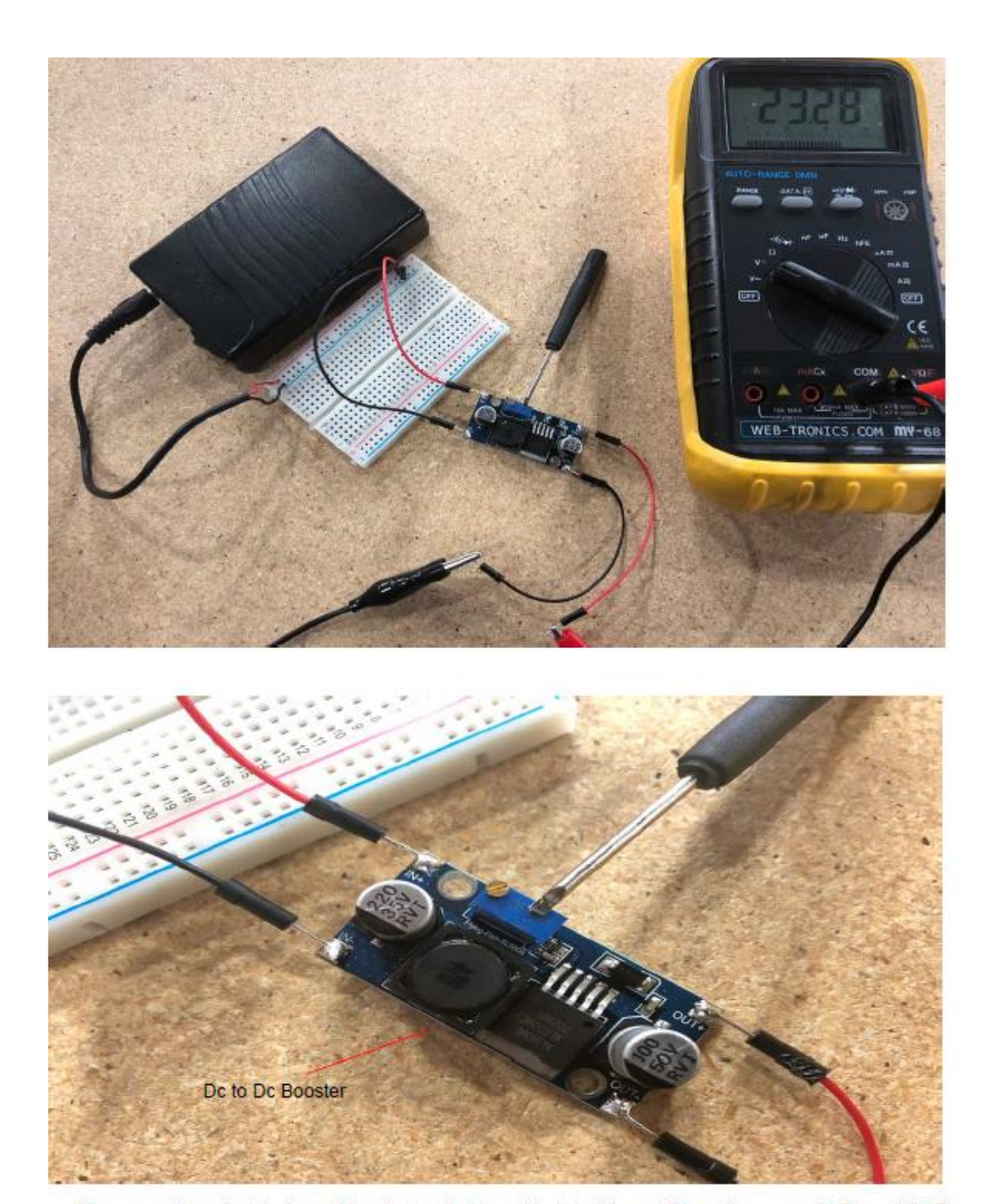

Measure voltage first, before adding to circuit. Have 12vdc to IN+ and IN- and measure OUT+ and OUTfor 18 to 24vdc (no higher) by adjusting the blue potentiometer.